## データ伝送 (預金口座振替)

 $3 - (4) - 6$ 

⑥データ受信(引落結果データの受信)

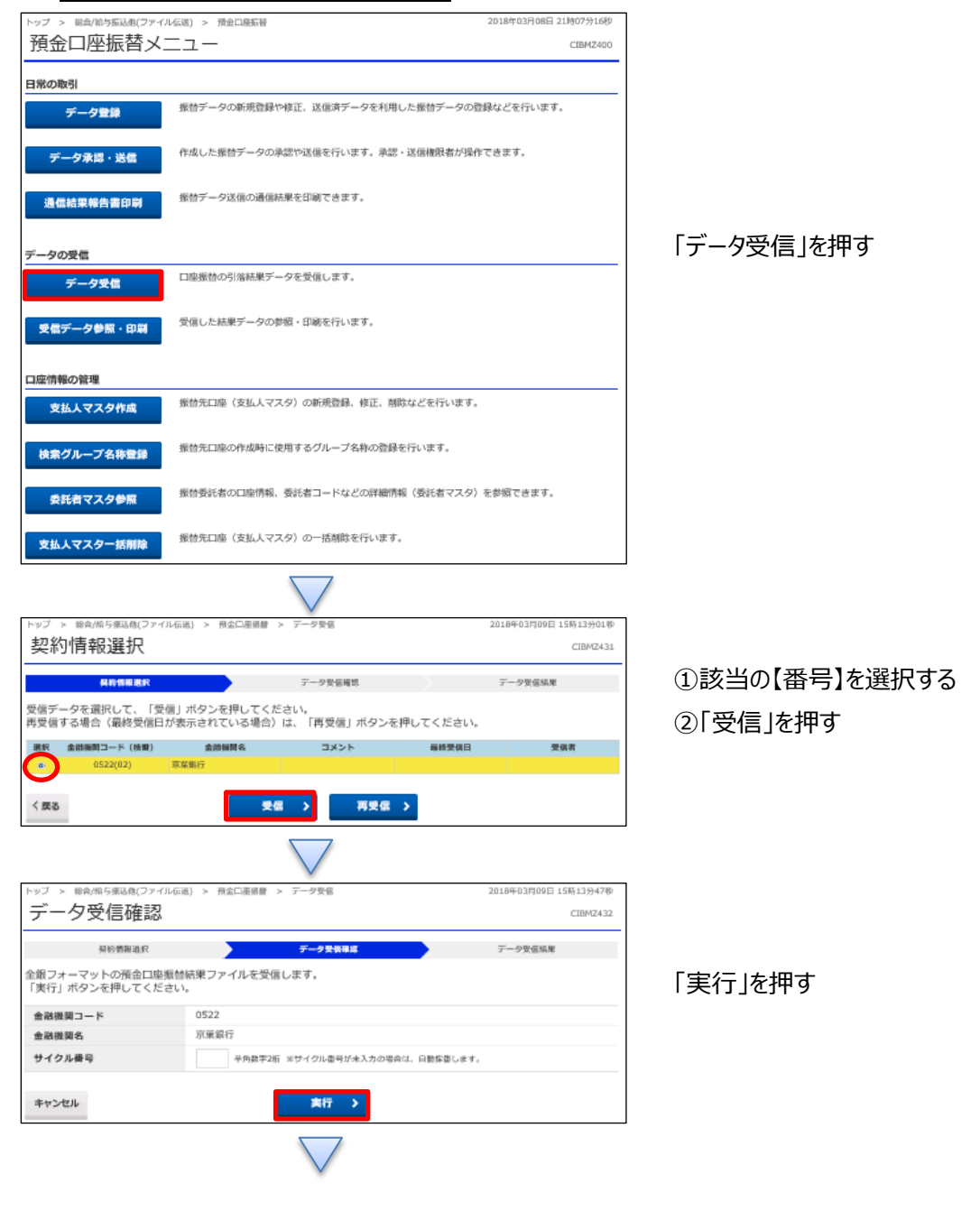

## データ伝送 (預金口座振替)

 $3 - (4) - 6$ 

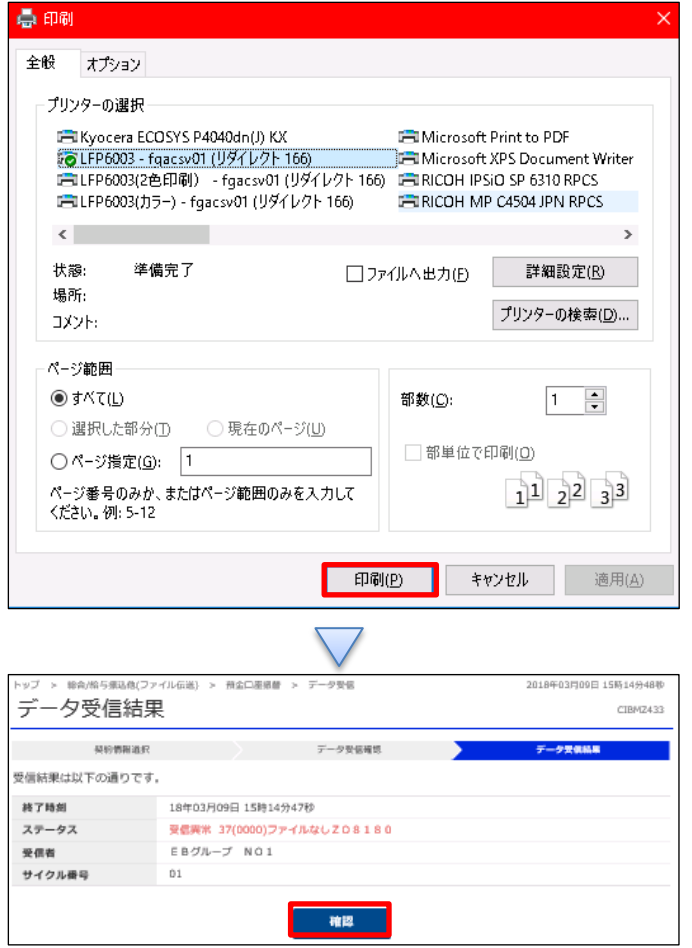

## 「印刷」を押す

## 「確認」を押す

 $\bigcirc$